## **Foreman - Feature #25158**

# **Sniff DHCP and TFTP network traffic and add them into audit**

10/09/2018 12:54 PM - Lukas Zapletal

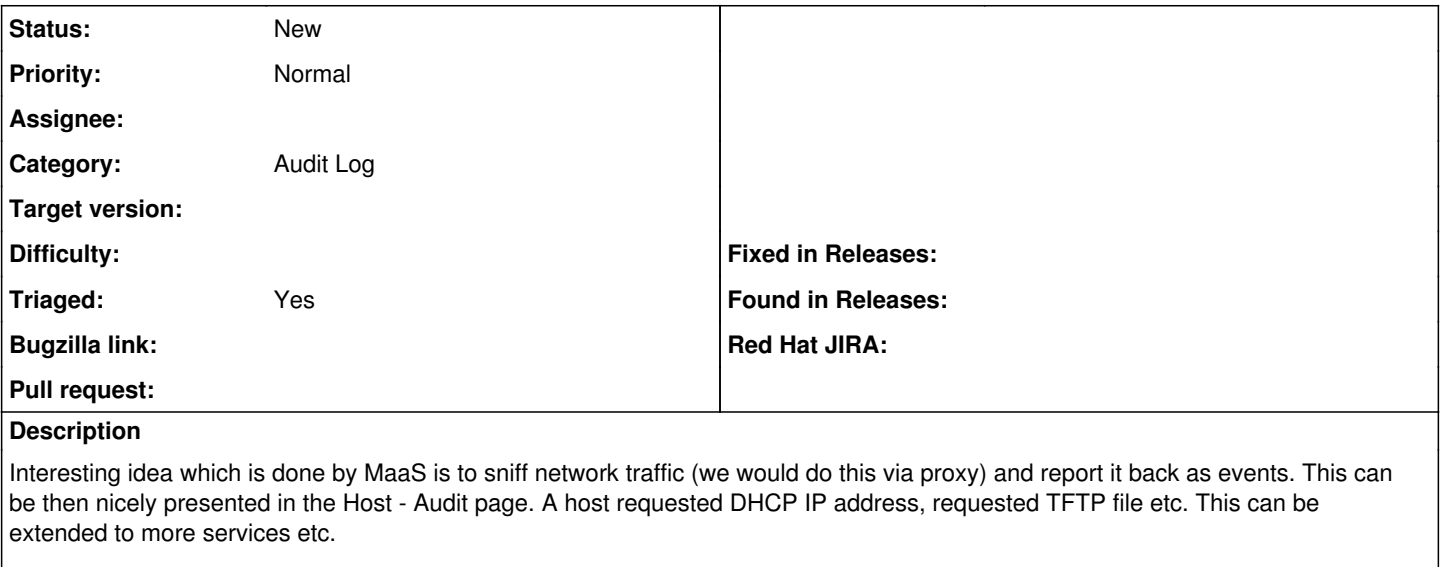

- <https://github.com/maas/maas/blob/master/scripts/dhcp-monitor>
- <https://github.com/maas/maas/blob/master/scripts/network-monitor>
- <https://github.com/maas/maas/blob/master/scripts/beacon-monitor>

## **Related issues:**

Related to Foreman - Tracker #25156: Ideas from MaaS **New**

#### **History**

#### **#1 - 10/09/2018 12:54 PM - Lukas Zapletal**

*- Related to Tracker #25156: Ideas from MaaS added*

## **#2 - 10/09/2018 01:01 PM - Marek Hulán**

By audit you mean log right? not the audits we display in UI or is that the goal?

## **#3 - 10/11/2018 09:34 AM - Lukas Zapletal**

In MaaS you really see it in a host detail (node detail) on events page (we have audits for the same). So I was really thinking Foreman audits table, with host associated records so we can show them easily per-host.

I still think that all audits are subject of storing outside of RDBM, I know there is some extra work around associations but we have grown by far out of scope of the audited gem. But this is a different topic :-)

## **#4 - 10/15/2018 11:06 AM - Lukas Zapletal**

*- Triaged changed from No to Yes*

## **#5 - 10/15/2018 11:11 AM - Timo Goebel**

I love this feature, would really help to see what happens under the hood. Ideally, we could also enrich this data with access to templates, e.g. what [https://github.com/ShimShtein/foreman\\_build\\_history](https://github.com/ShimShtein/foreman_build_history) does.

We actually don't need to sniff network packets to get the dhcp information. dhcpd can call scripts when certain events happen.